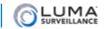

# Release Notes: Luma 310 NVR Firmware

# V3.4.99 build 200508

# Priority: **REQUIRED** Released: 2020/11/12

## **Models Affected**

| LUM-310-NVR-4CH-0T | LUM-310-NVR-8CH-0T | LUM-310-NVR-16CH-0T |
|--------------------|--------------------|---------------------|
| LUM-310-NVR-4CH-1T | LUM-310-NVR-8CH-1T | LUM-310-NVR-16CH-2T |

## **Enhancements**

- 1. Support for all browsers on both PCs and Macs without plug-ins (except for Internet Explorer, which continues to use a plug-in).
  - Not all features are supported on plug-in free browsers. For example, browsers only support 4 cameras supported in matrix view. This means that the user must cycle through the cameras on an 8- or 16-channel NVR.
  - When accessing an NVR remotely using a plug-free browser, you must forwrad port 7681.
  - In some browsers, the initial load time for grid-view cameras may be slow.
- 2. SFTP support.
- 3. Support for scheduled archive.
- 4. Support for Plug-and-Play Visualint cameras, including using Visualint cameras connected to the Luma NVR through the NVR's switch (but not a different switch), and support for "port forwarding" of Visualint ports through the NVR.
- 5. Support for Support PoE devices of class 0, 1, 2, 3, 4.
- 6. Support SSH tunnel.
- 7. Support Quick Add of IP cameras.
- 8. Added the option of selecting the recording type (main/sub/dual) in the Advanced Recording schedule section. For IP cameras added via Custom (RTSP), when adding both main and sub stream, both the main and sub stream recording can be configured in Recording schedule.
- 9. Added the option of "previous page" on the web UI during live view and playback
- 10. Add PoE overdrive configuration in the web UI.

11. The user can now select main stream or third stream if the camera being added has no sub stream.

## **Issues Resolved**

- 1. The NVR's password is only pushed to plug-and-play cameras connected via PoE and not to cameras manually added to the NVR.
- 2. Camera no longer goes offline when changing the channel name in OvrC.
- 3. NVR no longer reboots randomly when connected to a NAS drive.

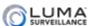

- 4. Audio is now blocked when Privacy Mask is enabled.
- 5. The "Enter" CGI command now works in Live View.

#### **Known Issues**

- 1. Some NVR's may lock up if several cameras are using MJPEG for the substream at the same time. The workaround is to use H.264 or H.265 for the sub stream where possible.
- 2. Enabling SSH tunnel only supports 1 channel of remote live view or playback. If you already have remote live view / playback open, you are cannot see a new live view window and it reports that live view failed.
- 3. 16-digit Luma NVR passwords cannot be synchronized to Visualint cameras because Visualint cameras only support a maximum of 15 digits for their password.
- 4. For IP cameras (those that support the Luma, Visualint, or Hikvision protocol) added to the NVR using plugand-play, the IP camera's password is modified to be the same as the NVR admin's password.
- 5. You cannot use OvrC to change the channel (camera) name. Change the camera name in the NVR's UI.

# V3.4.99 build 191123

Priority: **REQUIRED** Released: 2019/12/06

### **Models Affected**

| LUM-310-NVR-4CH-0T | LUM-310-NVR-8CH-0T | LUM-310-NVR-16CH-0T |
|--------------------|--------------------|---------------------|
| LUM-310-NVR-4CH-1T | LUM-310-NVR-8CH-1T | LUM-310-NVR-16CH-2T |

#### **Enhancements**

1. None; this firmware fixes the LumaLink connectivity issue.

#### **Issues Resolved**

1. Fixed LumaLink connectivity issue.

#### **Known Issues**

1. When connecting to some legacy Wirepath cameras via the local network (not attached to the NVR's PoE switch), the motion configuration buttons are grayed out in the NVR interface. As a workaround, either configure the motion in the camera or connect the camera directly to the NVR's PoE ports.

# V3.4.99\_181023

Priority: **RELEASE** Released: 2019/02/04

### **Models Affected**

| LUM-310-NVR-4CH-0T |
|--------------------|
| LUM-310-NVR-4CH-1T |

LUM-310-NVR-8CH-0T LUM-310-NVR-8CH-1T LUM-310-NVR-16CH-0T LUM-310-NVR-16CH-2T

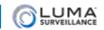

#### **Enhancements**

1. Improved performance over the beta firmware.

#### **Issues Resolved**

- 1. Minor bug fixes to the user intefaces
- 2. Cloud Service: time format no longer adds a "0" to the time zone
- 3. Browser plugin for 310 NVR no longer causes a flashing POS icon

#### **Known Issues**

1. When connecting to some legacy Wirepath cameras via the local network (not attached to the NVR's PoE switch), the motion configuration buttons are grayed out in the NVR interface. As a workaround, either configure the motion in the camera or connect the camera directly to the NVR's PoE ports.